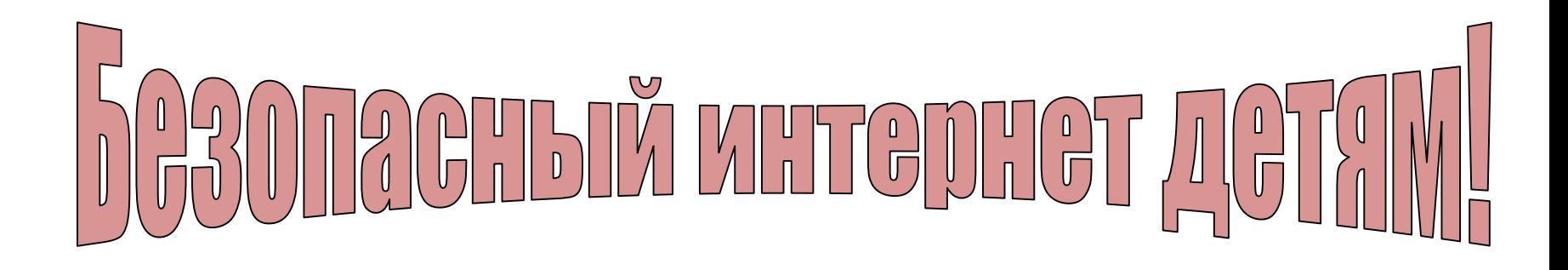

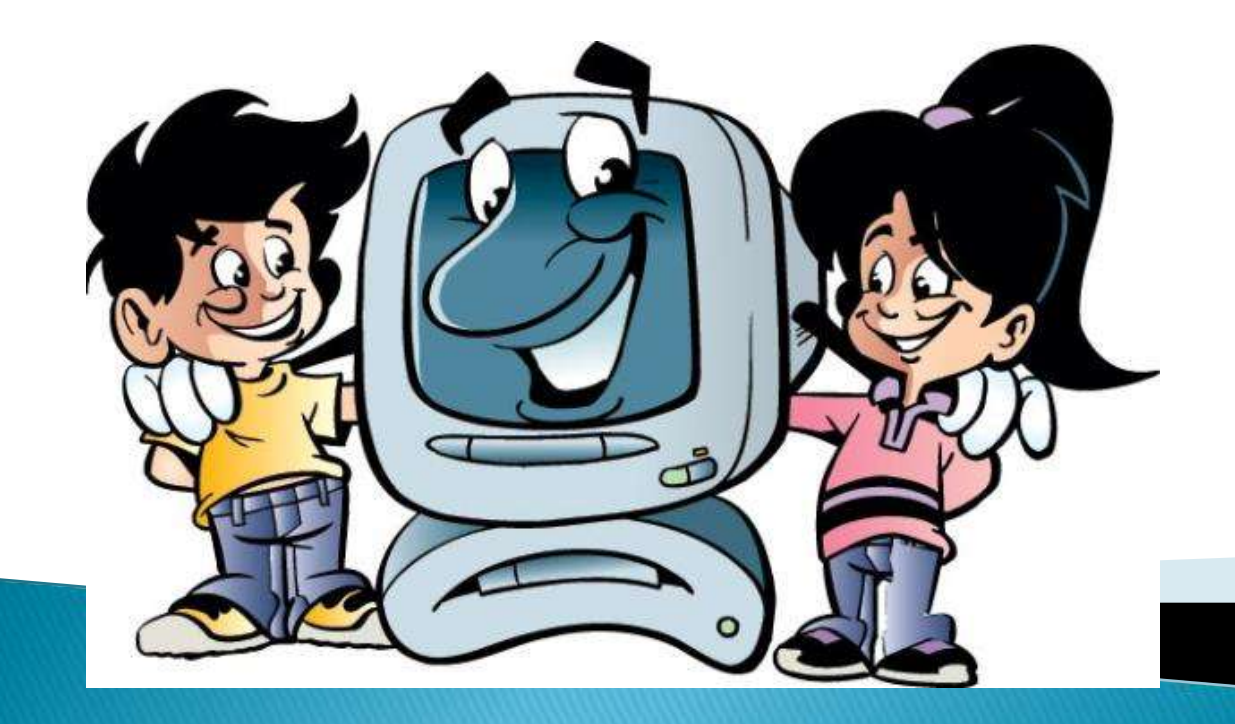

**Интернет – прекрасное средство для обучения, отдыха или общения с друзьями.**

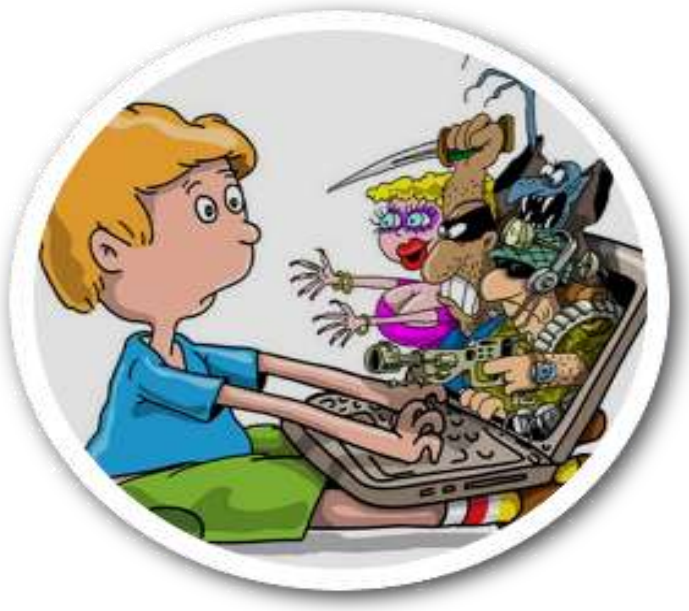

**Интернет – это мир интересных и полезных возможностей, но в то же время это источник угроз, особенно для ребенка.**

**Агрессия, преследования, мошенничество, психологическое давление, встречи с онлайн незнакомцами – это лишь некоторый перечень угроз, которые поджидают ребенка в глобальной сети каждый день.**

### **Как же оградить от них ребенка?**

Чтобы сделать интернет безопасным, экспертами были разработаны простые рекомендации для заботливых родителей и их детей, которые помогут предупредить угрозы и сделать работу в Интернете полезной.

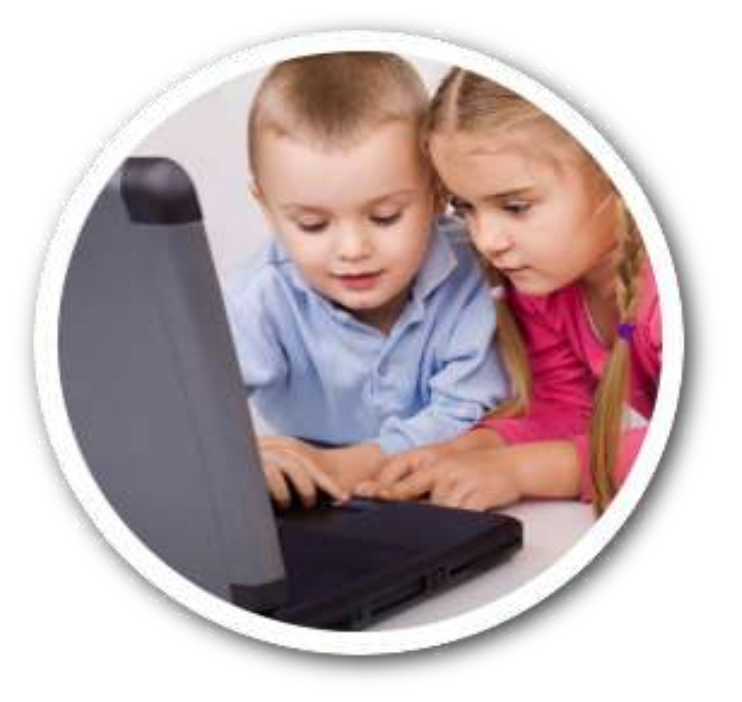

## Советы для родителей

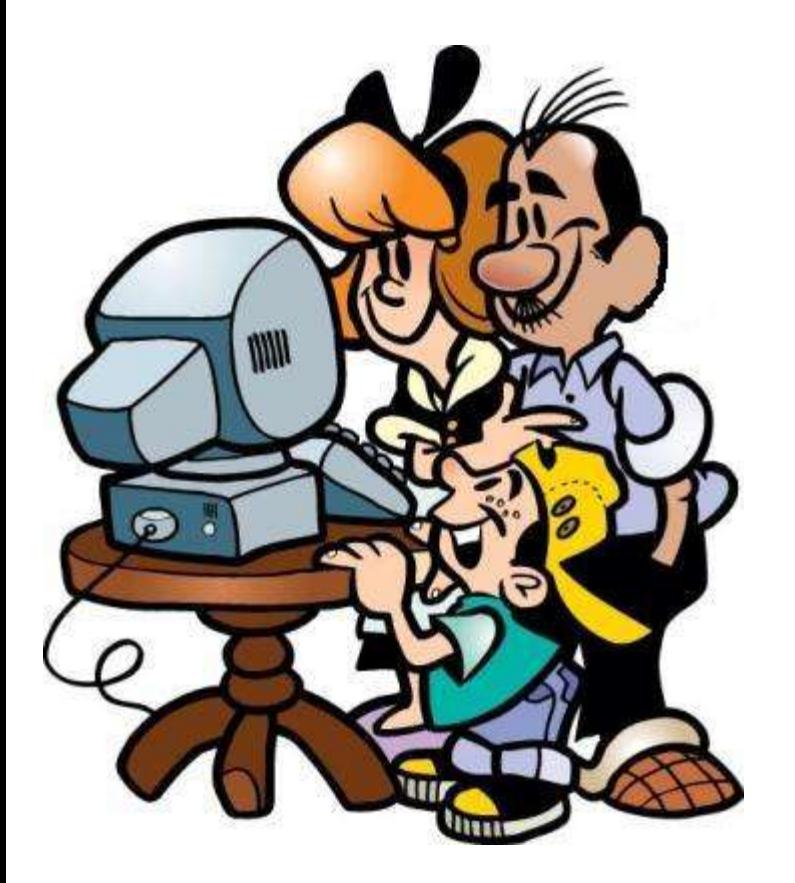

*Самый главный совет для родителей* – будьте в курсе деятельности ребенка.

Говорите с ним об Интернете…..

Старайтесь регулярно просматривать ресурсы, которые посещает Ваш ребенок….

Попросите ребенка сообщать Вам или близким людям о любых угрозах или тревогах, связанных с Интернет…

# Советы для родителей

#### *Станьте проводником ребенка в Интернет*

Научите ребенка правильно искать нужную информацию, сформируйте список полезных, интересных, безопасных для детей ресурсов и посоветуйте правильно их использовать.

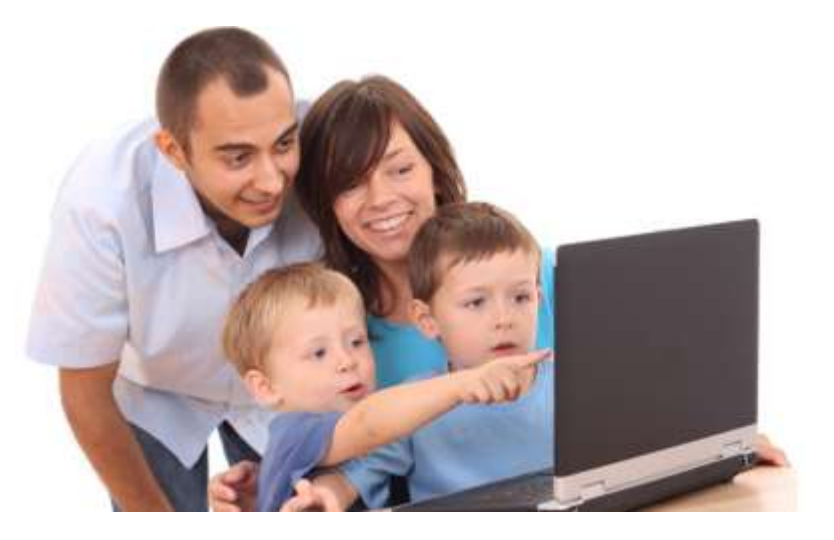

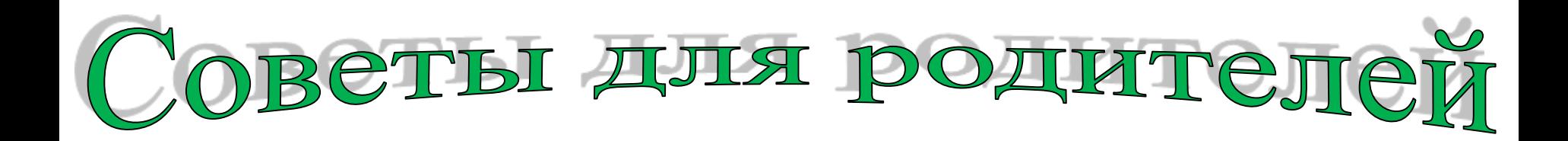

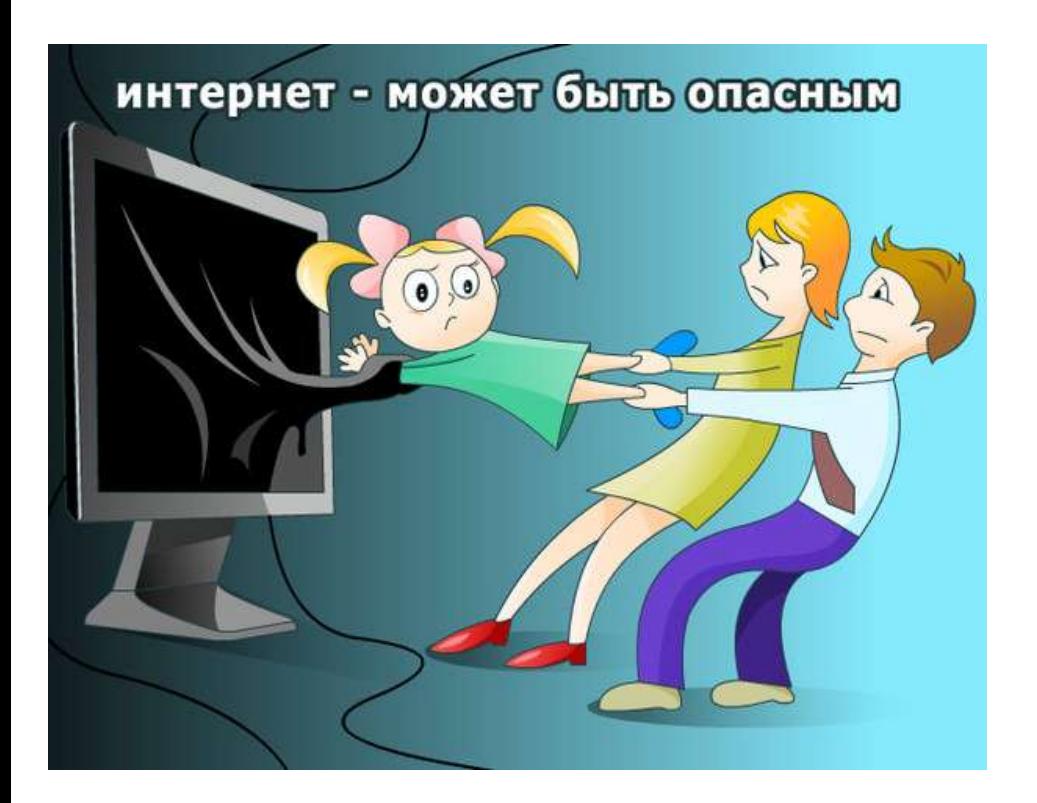

#### *Научите вашего ребенка уважению и этикету в Интернете.*

Попросите ребенка не провоцировать конфликтные ситуации и относиться к другим так же, как он хотел бы, чтобы относились к нему самому.

Объясните, что ни при каких обстоятельствах не стоит размещать провокационный материал и не распространять по чьей-либо просьбе информационные и агрессивно-настроенные сообщения.

## **COBCTbI ALLA DOAMTCLICĂ**

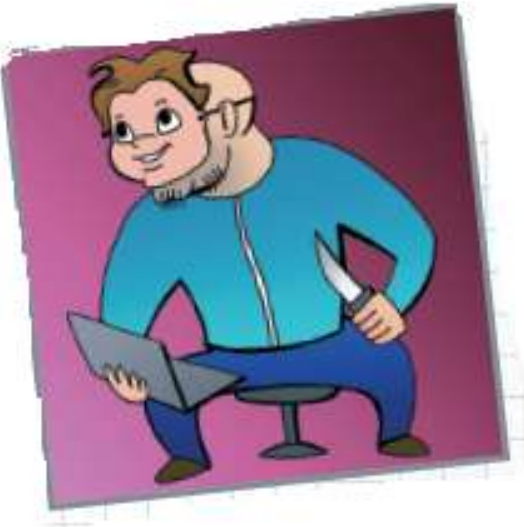

*В с е г д а п о м н и т е с т а р у ю п о г о в о р к у*   $\kappa$  *п* р е д у п р е ж д е н – значит вооружен».

Объясните, почему не стоит добавлять «в друзья» незнакомых людей - они могут быть не теми, за кого себя выдают.

Предупредите ребенка, чтобы он ни в коем случае не соглашался на «живые» встречи с Интернет – незнакомцами….

Посоветуйте ему общаться в Интернете с теми, с кем он лично знаком.

Предостерегите от скачивания платной информации, особенно через sms.

Объясните, почему не стоит обращать внимания на яркие баннеры с сообщениями о выигрышах или призах.

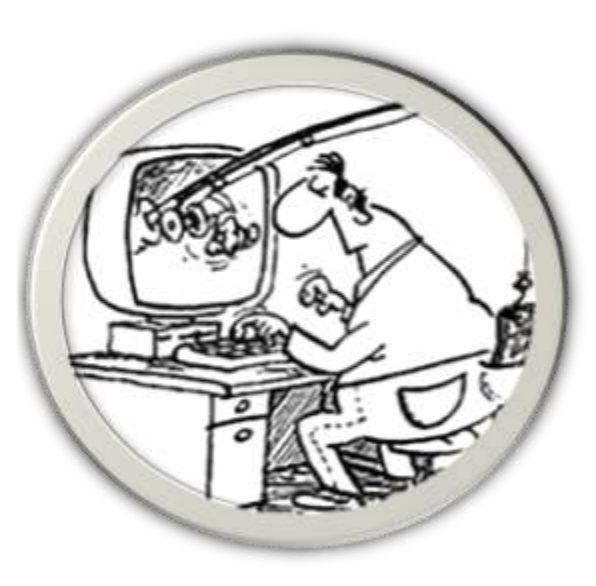

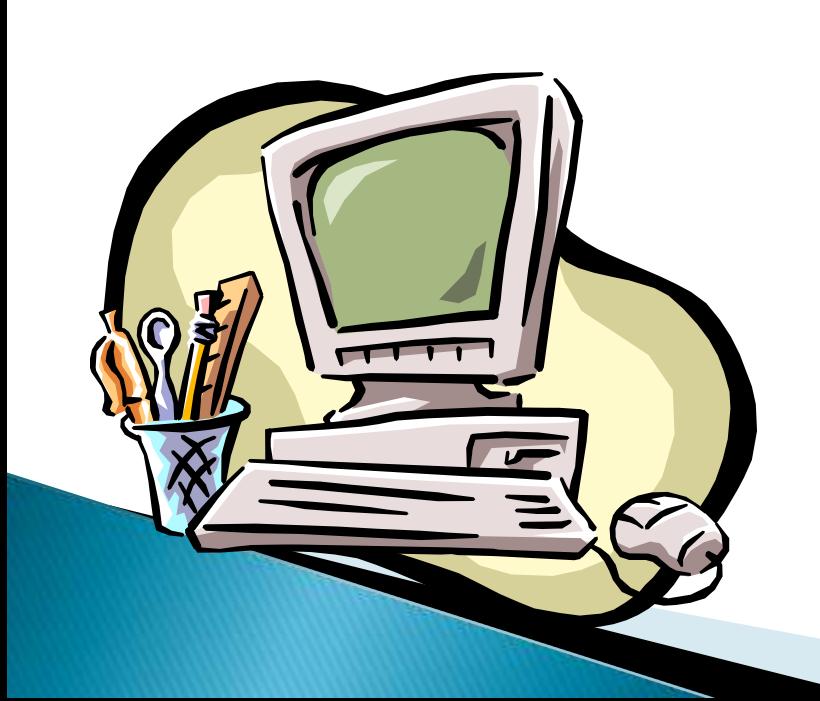

нежелательного контента и вирусов необходимо:

Для предотвращения

## Советы для родителей

 $\gamma_{e}$ спользуйте  $\beta$ ашего  $\mu_{\rho\sigma}^{\rho\sigma}$ мпьютер $_{\mathbf{q}_{\rho}}$ 

• установить антивирус;

• настроить антиспам фильтры в почте

• и т.д.

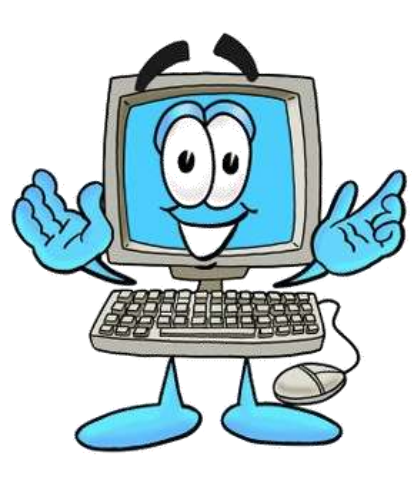

*Чтобы настроить систему нужным образом, необходимо проделать следующие действия:*

#### *В «Яндексе»:*

Перейдите по ссылке <http://yandex.ru/cgi-bin/customize.pl>

В разделе Фильтрация страниц выберете Семейный поиск Нажмите Сохранить и вернуться к поиску

#### *В «Google»*

Перейдите по ссылке <http://www.google.ru/preferences?hl=ru> Выберете Строгая фильтрация Нажмите Сохранить настройки.

**Но данные настройки применимы только к поиску и не смогут обеспечить блокировку «опасных» сайтов.** 

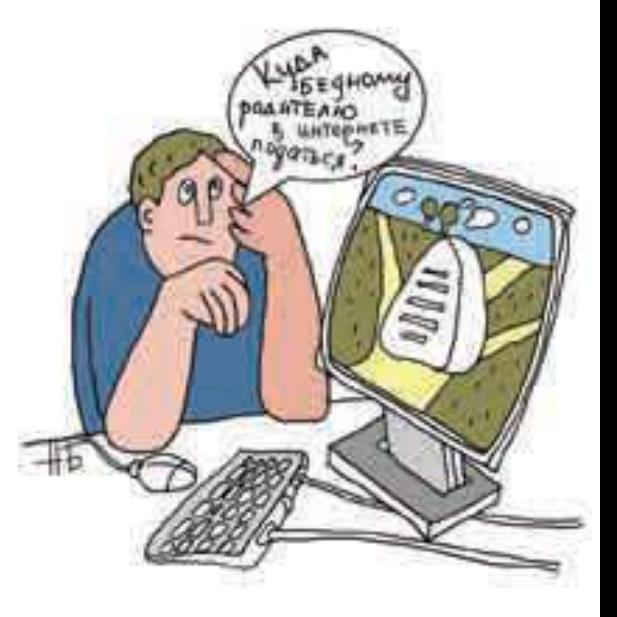

*Есть и специальные программы, предназначенные исключительно для родительского контроля* 

- **КиберМама,**
- **Kids Control,**
- **CYBERsitter,**
- **Power Spy 2008,**
- **ChildWebGuardian**

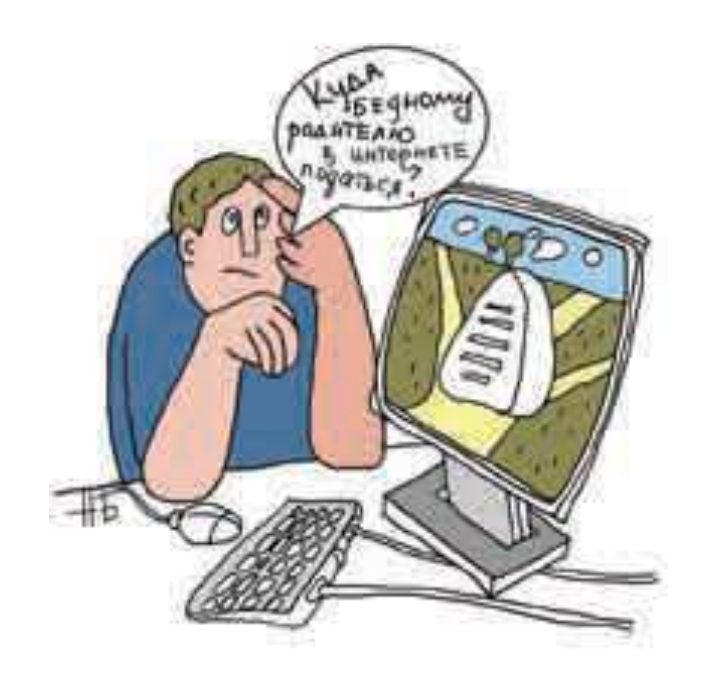

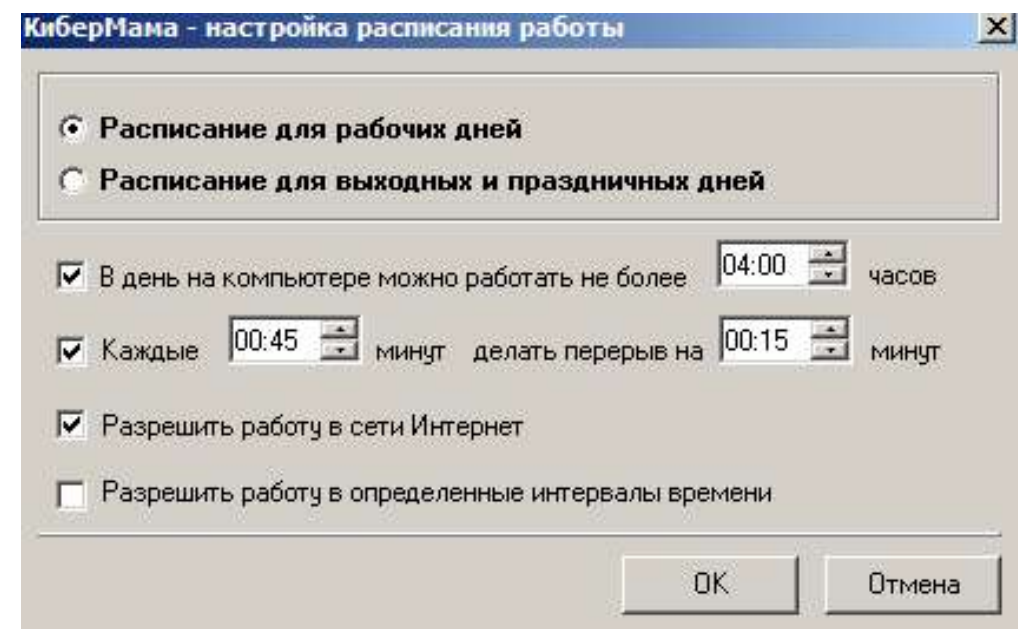

### Используемые источники:

- 1. Методическое руководство «Полезный и безопасный интернет. Правила безопасного использования интернета для детей младшего школьного возраста» // под. Ред. Г.У. Солдатовой . М. 2012 год
- 2. Методическое пособие для учителей «Факультативный курс основы безопасности жизнедеятельности в сети Интернет (ОБЖИ)» Издательство «МПСС» Санкт-Петербург 2012 г.
- 3. Интернет- портал: http://detionline.com/
- 4. Информационно-аналитический ресурс «Ваш личный Интернет» <http://content-filtering.ru/aboutus/>
- 5. Программы –фильтры

**КиберМама 1.0b** http://www.securitylab.ru/software/273998.php **CYBERsitter** http://www.securitylab.ru/software/240522.php